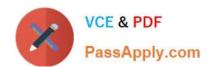

# 70-768<sup>Q&As</sup>

**Developing SQL Data Models** 

# Pass Microsoft 70-768 Exam with 100% Guarantee

Free Download Real Questions & Answers PDF and VCE file from:

https://www.passapply.com/70-768.html

100% Passing Guarantee 100% Money Back Assurance

Following Questions and Answers are all new published by Microsoft
Official Exam Center

- Instant Download After Purchase
- 100% Money Back Guarantee
- 365 Days Free Update
- 800,000+ Satisfied Customers

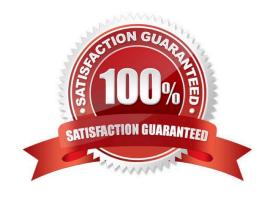

2021 Latest passapply 70-768 PDF and VCE dumps Download

#### **QUESTION 1**

Note: This question is part of a series of questions that use the same or similar answer choices. An answer choice may be correct for more than one question in the series. Each question is independent of the other questions in this series. Information and details provided in a question apply only to that question.

You have a Microsoft SQL Server Analysis Services (SSAS) instance that is configured to use multidimensional mode. You create the following cube:

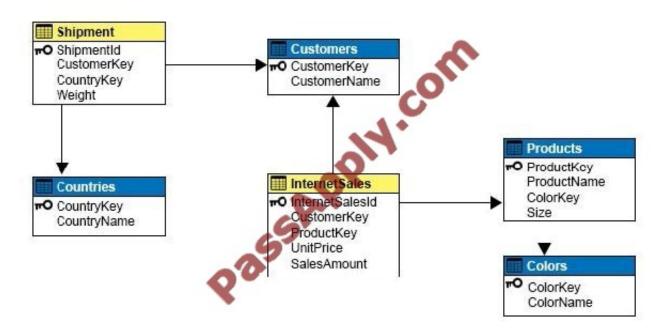

You need to create a new dimension that allows users to list shipments by the country where the product is shipped. Which relationship type should you use between the Shipment table and the new dimension?

- A. no relationship
- B. regular
- C. fact
- D. referenced
- E. many-to-many
- F. data mining

Correct Answer: E

Many to Many Dimension Relationships.

In most dimensions, each fact joins to one and only one dimension member, and a single dimension member can be associated with multiple facts. In relational database terminology, this is referred to as a one-to-many relationship. However,

it is frequently useful to join a single fact to multiple dimension members. For example, a bank customer might have

2021 Latest passapply 70-768 PDF and VCE dumps Download

multiple accounts (checking, saving, credit card, and investment accounts), and an account can also have joint or multiple

owners. The Customer dimension constructed from such relationships would then have multiple members that relate to a single account transaction.

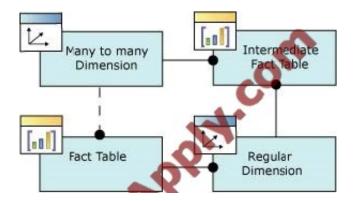

References:https://docs.microsoft.com/en-us/sql/analysis-services/multidimensional- models-olap-logical-cube-objects/dimension-relationships

#### **QUESTION 2**

You need to configure the server to optimize the afternoon report generation based on the OrderAnalysis cube. Which property should you configure?

- A. LowMemoryLimit
- B. VertiPaqPagingPolicy
- C. TotalMemoryLimit
- D. VirtualMemoryLimit

Correct Answer: A

LowMemoryLimit: For multidimensional instances, a lower threshold at which the server first begins releasing memory allocated to infrequently used objects.

From scenario: Reports that are generated based on data from the OrderAnalysis cube take more time to complete when they are generated in the afternoon each day. You examine the server and observe that it is under significant memory pressure.

#### **QUESTION 3**

You are writing a MDX query to retrieve data from a Microsoft SQL Server Analysis Services (SSAS) cube named Channel Sales. The cube defines two measures named Sales and Cost. The cube also defines a Date dimension and a Product dimension.

You need to retrieve profit values for a year named CY2016.

How should you complete the MDX statement? To answer, drag the appropriate MDX segment to the correct locations.

2021 Latest passapply 70-768 PDF and VCE dumps Download

Each MDX segment may be used once, more than once, or not at all. You may need to drag the split bar between panes or scroll to view content.

Select and Place:

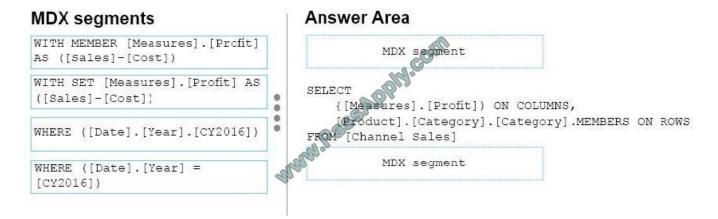

Correct Answer:

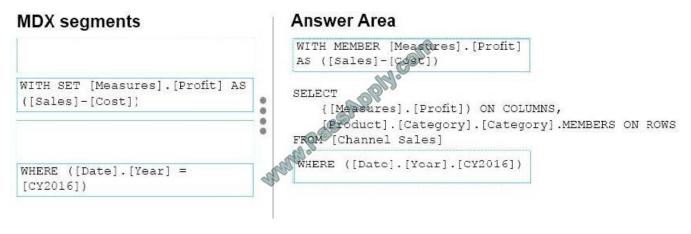

**Box 1:WITH MEMBER** 

#### **QUESTION 4**

Note: This question is part of a series of questions that use the same or similar answer choices. An answer choice may be correct for more than one question in the series. Each question is independent of the other questions in this series.

Information and details provided in a question apply only to that question.

You are developing Microsoft SQL Server Analysis Services (SSAS) tabular model.

The model must meet the following requirements:

You need to configure model. What should you do?

- A. Ensure that DirectQuery is enabled for the model.
- B. Ensure that DirectQuery is disabled for the model.

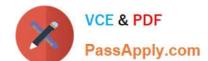

2021 Latest passapply 70-768 PDF and VCE dumps Download

- C. Ensure that the Transactional Deployment property is set to True.
- D. Ensure that the Transactional Deployment property is set to False.
- E. Process the model in Process Full mode.
- F. Process the model in Process Data mode.
- G. Process the model in Process Defrag mode.

Correct Answer: A

DAX originally emerged from a Power Pivot add-in for Excel, as a formula language extension for creating calculated columns and measures for data analysis (which are also integral elements of one SSAS Tabular model database, too), but

when Microsoft added support for DAX queries in SQL Server 2012, BI experts started "daxing" data from Tabular model databases.

That trend continues, because of simplicity and fast query execution (related to DirectQuery mode in SSAS Tabular).

References:https://www.sqlshack.com/query-ssas-tabular-model-database-using-dax- functions/

#### **QUESTION 5**

A database named DB2 uses the InMemory query mode. Users frequently run the following query:

You need to ensure no users see the PriorYearSales measure in the field list for the Sales table. What should you do?

- A. Create a perspective, and ensure that the PriorYearSales measure is not added to the perspective. Ensure that users connect to the model by using the perspective.
- B. Set the Display Folder property for PriorYearSales toHidden.
- C. Remove the PriorYearSales measure from the default field set of the Sales table.
- D. Create a role using Read permissions, and define a DAX expression to filter out the PriorYearSales measure. Add all users to the role.

Correct Answer: A

Using perspectives in the data model might help you expose a subset of tables, columns, and measures that are useful for a particular type of analysis. Usually, every user needs only a subset of data you create, and showing him or her the

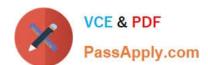

## https://www.passapply.com/70-768.html 2021 Latest passapply 70-768 PDF and VCE dumps Download

model through perspectives can offer a better user experience.

From scenario; The PriorYearSales measure is referenced by other measures, and is not intended to be analyzed directly by users.

References: Microsoft SQL Server 2012 Analysis Services, The BISM Tabular Model, Microsoft Press (July 2012), page 305

70-768 VCE Dumps

70-768 Exam Questions

70-768 Braindumps

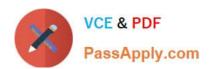

To Read the Whole Q&As, please purchase the Complete Version from Our website.

# Try our product!

100% Guaranteed Success

100% Money Back Guarantee

365 Days Free Update

**Instant Download After Purchase** 

24x7 Customer Support

Average 99.9% Success Rate

More than 800,000 Satisfied Customers Worldwide

Multi-Platform capabilities - Windows, Mac, Android, iPhone, iPod, iPad, Kindle

We provide exam PDF and VCE of Cisco, Microsoft, IBM, CompTIA, Oracle and other IT Certifications. You can view Vendor list of All Certification Exams offered:

https://www.passapply.com/allproducts

# **Need Help**

Please provide as much detail as possible so we can best assist you. To update a previously submitted ticket:

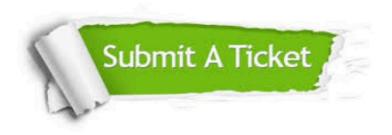

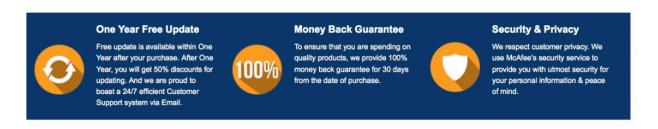

Any charges made through this site will appear as Global Simulators Limited.

All trademarks are the property of their respective owners.

Copyright © passapply, All Rights Reserved.